# **LAMPIRAN**

**///////////////////sensor SUHU udara/////////////////**

## **void SENSOR\_SUHU\_UDARA(){**

 **delay(100);**

 **float h = dht.readHumidity();**

 **float t = dht.readTemperature();**

 **if (isnan(h) || isnan(t)) {**

 **Serial.println("Failed to read from DHT sensor!");**

 **return;**

 **}**

 **Serial.print("Humidity: ");** 

 **lcd.setCursor(0,2);**

 **lcd.print("HUM: ");**

 **lcd.print(h);**

 **Serial.print(h);**

Serial.println(" %\t");

 **Serial.print("Temperature: "); lcd.setCursor(0,3); lcd.print("T.UDARA: "); lcd.print(t); //lcd.print("\*C"); Serial.print(t); Serial.println("\*C");**

}

**////////////////////////kontrol relay/////////////////////////////////////**

**int relay** motor = 8; // no.relay

**int relay\_heater = A3;** // no.relay

**///////////////////////////LCD////////////////////////////**

**#include<LiquidCrystal.h>**

**const int rs = 6, en = 7, d4 = 5, d5 = 4, d6 = 3, d7 = 2;**

**LiquidCrystal lcd(rs, en, d4, d5, d6, d7);void setup() {**

 **// put your setup code here, to run once:**

 **lcd.begin(20,4);**

**}**

**unsigned long timeold;**

**//////////////////////sensor Jarak////////////////////////////////**

**const int trigPin = 10;**

**const int echoPin = 9;**

**long duration;**

**int distanceCm, distanceInch;**

**////////////////////sensor tegangan////////////////////////////////**

**void setup() {**

 **// put your setup code here, to run once:**

 **R1=100000.0; // pembagi tegangan**

 **R2=10000.0; // pembagi tegangan**

**}**

**void TEGANGAN\_PV(){**

63

**adc\_11 = analogRead(A2); //pembacaan sensor**

**delay (100); //waktu jeda 3ms**

**adc\_12 = analogRead(A2); //pembacaan sensor**

**delay (100); //waktu jeda 3ms**

**adc\_13 = analogRead(A2); //pembacaan sensor**

**delay (100); //waktu jeda 3ms**

**adc\_14 = analogRead(A2); //pembacaan sensor**

**delay (100); //waktu jeda 3ms**

**adc\_15 = analogRead(A2); //pembacaan sensor**

**delay (100); //waktu jeda 3ms**

**ADC\_tot2 = (adc\_11+adc\_12+adc\_13+adc\_14+adc\_15)/5;**

 **Vout\_2 = (ADC\_tot2 \* 5.0) / 1024.0;**

**Vinput**  $2 =$  Vout  $2 / (R2/(R1+R2))$ ;

 **if (Vinput\_2<0.09) {**

 **Vinput\_2=0.0; }**

 **Serial.print("PV = ");**

 **Serial.print(Vinput\_1);**

 **lcd.setCursor(0,2);**

 **lcd.print("V. PV** : ");

 **lcd.setCursor(11,2);**

 **lcd.print(Vinput\_1);**

 **lcd.print(" ");**

 **Serial.print("\r\n"); }**

**void TEGANGAN\_BATTERY(){**

**adc\_11 = analogRead(A1); //pembacaan sensor**

**delay (50); //waktu jeda 3ms**

**adc\_12 = analogRead(A1); //pembacaan sensor**

**delay (50); //waktu jeda 3ms**

**adc\_13 = analogRead(A1); //pembacaan sensor**

**delay (50); //waktu jeda 3ms**

**adc\_14 = analogRead(A1); //pembacaan sensor**

**delay (50); //waktu jeda 3ms**

**adc\_15 = analogRead(A1); //pembacaan sensor**

**delay (50); //waktu jeda 3ms**

**ADC\_tot2 = (adc\_11+adc\_12+adc\_13+adc\_14+adc\_15)/5;**

 **Vout\_2 = (ADC\_tot2 \* 5.0) / 1024.0;**

 **Vinput\_2 = (Vout\_2 / (R2/(R1+R2)));**

 **if (Vinput\_2<0.09) {**

 **Vinput\_2=0.0;**

 **}**

 **Serial.print("BATTERY = ");**

 **Serial.print(Vinput\_2);**

 **lcd.setCursor(0,3);**

 **lcd.print("V. BATT : ");**

 **lcd.setCursor(11,3);**

 **lcd.print(Vinput\_2);**

 **lcd.print(" ");**

 **Serial.print("\r\n");**

 **///////////////////////////kecepatan//////////////////////**

 **attachInterrupt(0, rpm\_fun, RISING);**

half revolutions = 0;

 **rpm = 0;**

}

 $timeold = 0$ :

 **//////////////////////////suhu/////////////////////////////////////**

 **//pinMode(vccPin, OUTPUT); digitalWrite(vccPin, HIGH); //pinMode(gndPin, OUTPUT); digitalWrite(gndPin, LOW);**

 **///////////////////////relay///////////////////////////////////////**

 **pinMode(relay\_heater,OUTPUT); // relay heater pinMode(relay\_motor,OUTPUT); // relay motor**

 **////////////////////////jarak//////////////////////////////////////**

 **pinMode(trigPin, OUTPUT);**

 **pinMode(echoPin, INPUT);**

 **/////////////////sensor tegangan///////////////////////////////////**

 **R1=100000.0;**

### **R2=10000.0;**

 **//////////////////Tampilan awal////////////////////////////////////**

 **lcd.setCursor(0,0);**

 **lcd.print("\*\*TUGAS AKHIR\*\*");**

 **lcd.setCursor(0,1);**

 **lcd.print("\*ELEKTRO TENAGA\*");**

 **delay(5000);**

 **lcd.setCursor(0,0);**

 **lcd.print("\*RAHMAT AGUS SUYATNO\*");**

 **lcd.setCursor(0,1);**

 **lcd.print("\*NIM : 14041032\*");**

 **delay(5000);**

 **lcd.clear();**

 **////////////////Hasil awal/////////////////////////////////////////**

```
 Serial.println("awal ");
```

```
 digitalWrite(relay_motor,LOW);
```
**}**

**void loop() {**

 **// put your main code here, to run repeatedly:**

**menu:**

```
while(1)
```

```
{
```

```
 Serial.println("mulai ");
```
 **Suhu();**

 **TEGANGAN();**

 **digitalWrite(relay\_motor, HIGH);**

 **//digitalWrite(relay\_heater, HIGH); //relay menyala**

```
}
}
```
**//////////////////////////sensor kecepatan//////////////////////**

```
void Kecepatan()
```
# **{**

```
 rpm = 30*1000/(millis() - timeold)*half_revolutions;
```

```
 timeold = millis();
```

```
 half_revolutions = 0;
```

```
 Serial.println(rpm,DEC);
```

```
 lcd.setCursor(0,1);
    lcd.print("R:");
    lcd.print(rpm,DEC);
    lcd.print(" ");
    delay(100);
}
void rpm_fun()
{
  half_revolutions++;
}
```
**//////////////////////////sensor suhu////////////////////////**

**void Suhu(){**

 **Serial.print("C = ");** 

 **Serial.println(thermocouple.readCelsius());**

 **lcd.setCursor(7,1);**

 **lcd.print("C:");**

 **//lcd.setCursor(12,1);**

 **lcd.print(thermocouple.readCelsius());**

 **//Serial.print("F = ");**

 **//Serial.println(thermocouple.readFahrenheit());**

```
 if( thermocouple.readCelsius() < 150.00){ //jika suhu lebih kecil 
  digitalWrite(relay_heater, HIGH); //relay menyala
 }
 else{ //jika tidak 
  digitalWrite(relay_heater, LOW); //relay mati
 }
 delay(250);
```

```
}
```
**//////////////////////////sensor jaraj////////////////////////**

```
void Jarak(){
```

```
digitalWrite(trigPin, LOW);
```

```
delayMicroseconds(2);
```
**digitalWrite(trigPin, HIGH);**

**delayMicroseconds(10);**

**digitalWrite(trigPin, LOW);**

**duration = pulseIn(echoPin, HIGH);**

**distanceCm= duration\*0.034/2;**

**distanceInch = duration\*0.0133/2;**

**//lcd.setCursor(0,0); // Sets the location at which subsequent text written to the LCD will be displayed**

**Serial.print("Distance: "); // Prints string "Distance" on the LCD**

**Serial.print(distanceCm); // Prints the distance value from the sensor**

**Serial.println(" cm");**

**lcd.setCursor(0,0);**

**lcd.print("J:");**

**//lcd.setCursor(12,0);**

```
lcd.print(distanceCm);
```
**lcd.print(" ");**

**delay(10);**

**//lcd.setCursor(0,1);**

**//Serial.print("Distance: ");**

**//Serial.print(distanceInch);**

**//Serial.println(" inch");**

**//delay(10);** 

**}**

**////////////////////////////////////sensor tegangan//////////////////**

**void TEGANGAN(){**

**adc\_1 = analogRead(A0); //pembacaan sensor**

**//delay (50);** 

**adc\_2 = analogRead(A0); //pembacaan sensor**

**//delay (50);** 

**adc\_3 = analogRead(A0); //pembacaan sensor**

**//delay (50);** 

**adc\_4 = analogRead(A0); //pembacaan sensor**

**//delay (50);**

**adc\_5 = analogRead(A0); //pembacaan sensor**

**//delay (50);** 

**ADC\_tot0 = (adc\_1+adc\_2+adc\_3+adc\_4+adc\_5)/5;**

 **Vout\_0 = (ADC\_tot0 \* 4.8) / 1024.0;**

**Vinput**  $0 = (Vout_0 / (R2/(R1+R2)))$ ;

 **if (Vinput\_0<0.08) {**

 **Vinput\_0=0.0;**

```
 }
```
 **Serial.print("Volt = ");**

 **Serial.println(Vinput\_0);**

 **lcd.setCursor(7,0);**

 **lcd.print("V:");**

 **//lcd.setCursor(3,0);**

# **lcd.print(Vinput\_0);**

 **//delay(10);**

**}**

#### **PROFIL PENULIS**

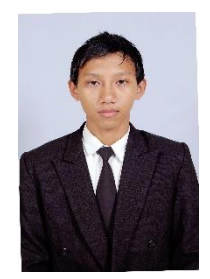

 Nama : Rahmat Agus Suyatno NIM : 14.041.032 TTL : Surabaya, 27 Agustus 1992

Penulis lahir di Surabaya pada tanggal 27 Agustus 1992. Mengenyam Pendidikan pertamanya dari keluarga kemudian dimasukkan di SDN Kertajaya 7 di Surabaya, kemudian melanjutkan studi ke SMP NEGERI 39 Surabaya dan menempuh jenjang menengah atas di SMK NEGERI 3 Surabaya. Pada tahun 2014 penulis kuliah di Prodi Teknik Elektro di bidang Sistem Tenaga di Universitas Bhayangkara Surabaya. Pada bulan Desember 2018 penulis meyelesaikan perkuliahan dengan judul **"***RANCANG BANGUN SISTEM PENGENDALI SUHU UDARA DALAM GREENHOUSE DENGAN MENGGUNAKAN SEL SURYA"*